Linux

- 13 ISBN 9787111281610
- 10 ISBN 7111281616

出版时间:2009-11

页数:192

版权说明:本站所提供下载的PDF图书仅提供预览和简介以及在线试读,请支持正版图书。

## www.tushu000.com

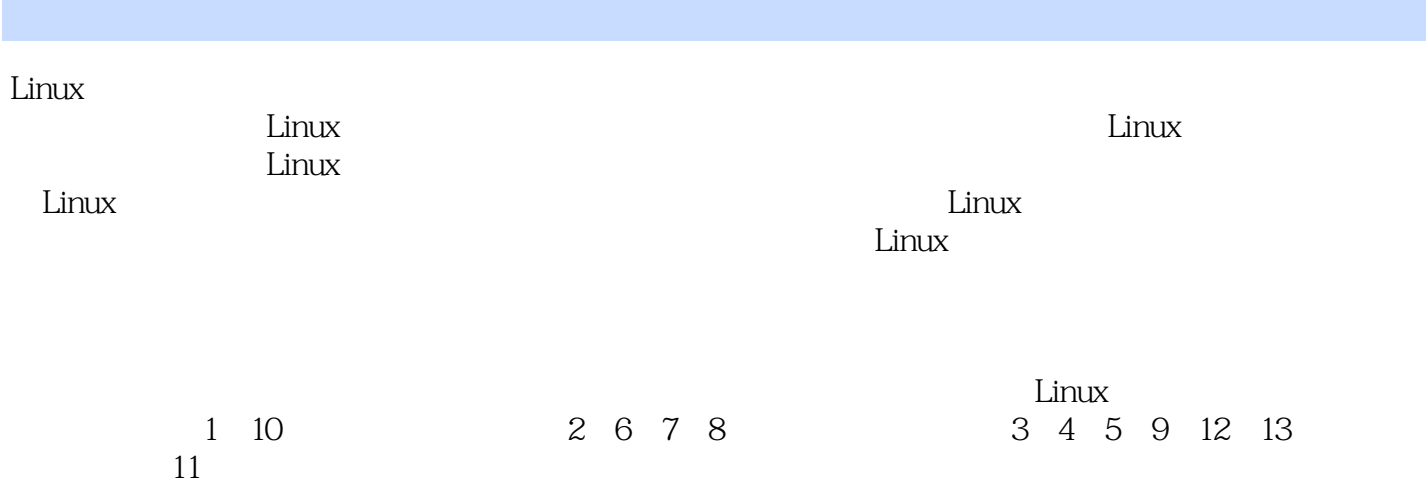

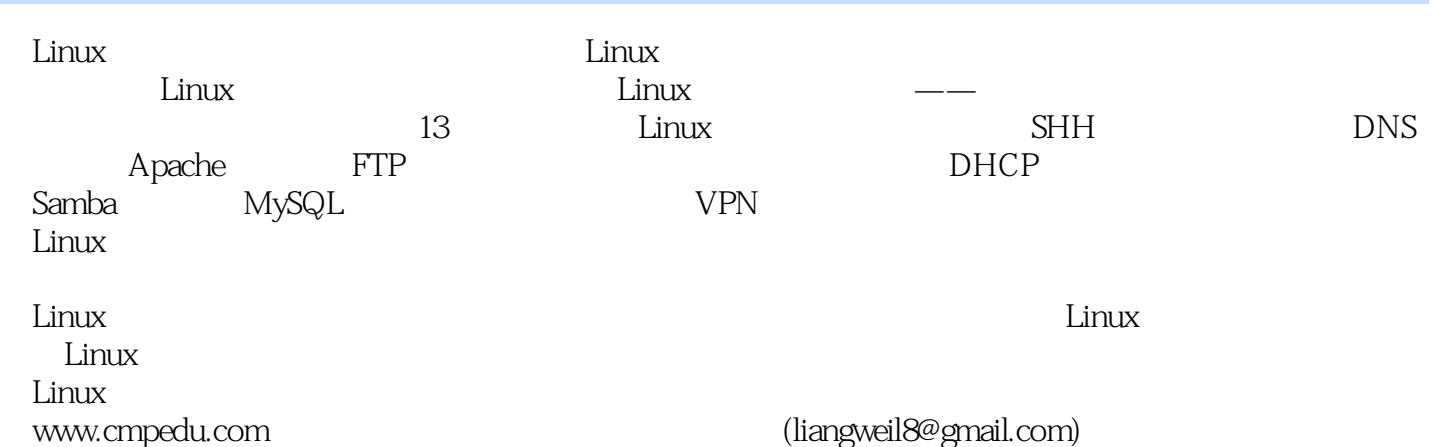

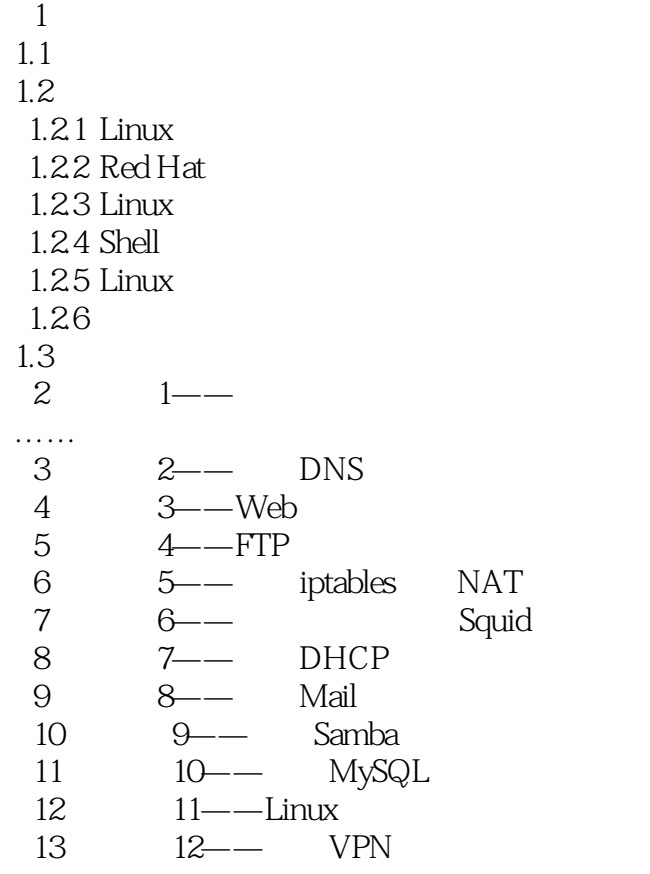

windows and  $\sum_{n=1}^{\infty}$ Linux VNC wlebmin  $L$ inux  $VNC$ 于Windows的远程终端服务;而Webmin是一款功能强大的基于web的图形化管理工具,可以通过增加 程序模块支持SSL,提高安全性。但对于初学者来说,Webmin的安装和使用都比较复杂,如果有时间 还不如多学一学Linux系统的文本管理命令。因此,对于喜欢图形方式远程管理的初学者,VNC是首 vnc OpenSSH Linux Linux Meb NG SSH Linux RHEL5 SSH Lanux Web Webmin VNC Virtual Network Computing ATT 2002 vnC viewer vnC viewer vnC viewer vnC server VNC viewer

 $L$ inux $\qquad \qquad \text{Linux}$ 

合岗位 《Linux服务器配置实训教程》将知识技能与具体的岗位实际紧密结合,力求使学生通过  $L$ inux

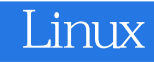

本站所提供下载的PDF图书仅提供预览和简介,请支持正版图书。

:www.tushu000.com